## Pastoral Center Input of New Families (DSB-1009)

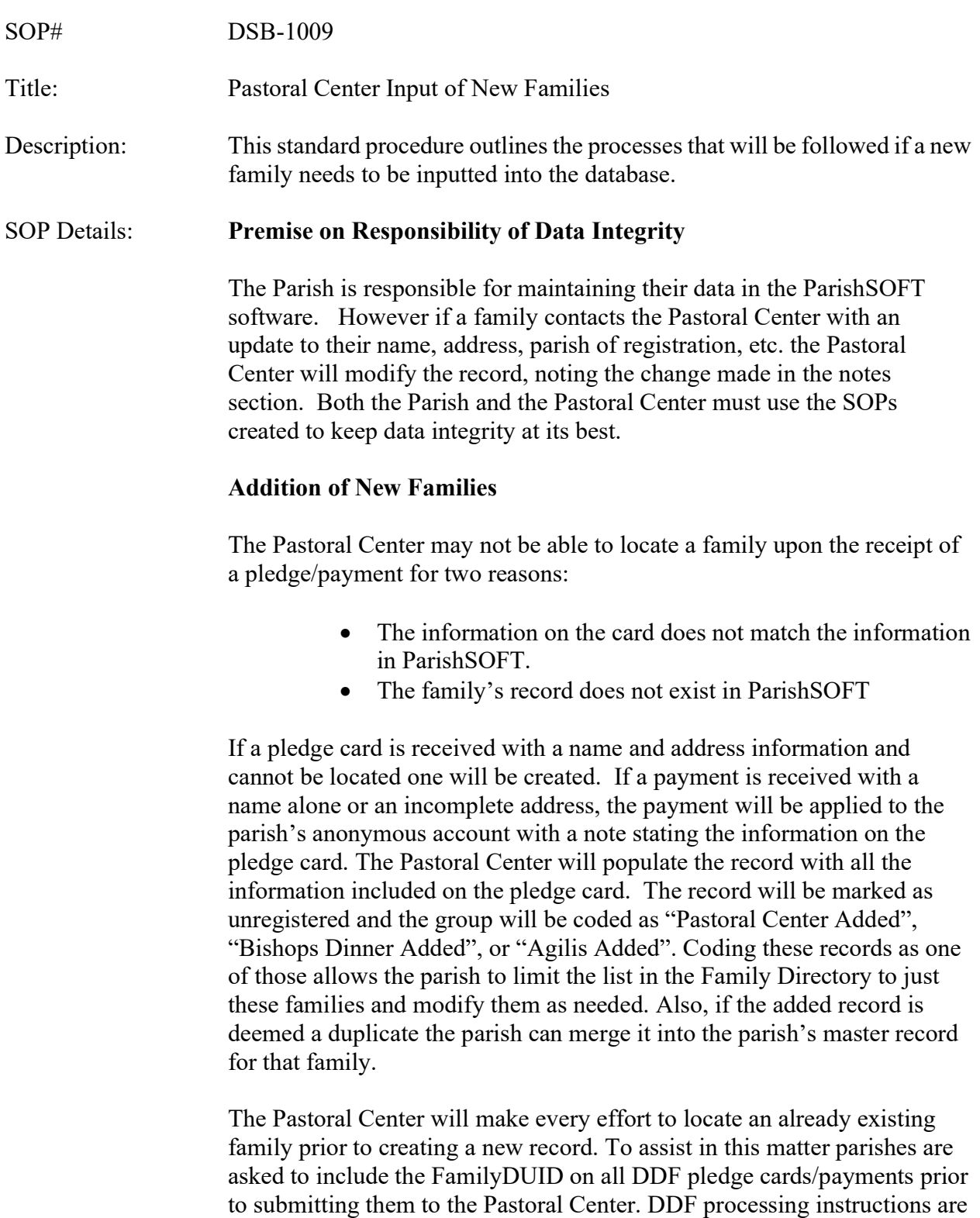

also available by contacting the DDF Coordinator at (909) 475-5462.

## Change of Information for a family

 The Pastoral Center may update information on a family, when this happens a note will be placed in the notes box to let parishes know when an item has been changed.